# ريغ ةفلكتلا راسم ةنزاوم لمعي فيك ؟EIGRP و IGRP يف (نيابتلا) ةئفاكتملا Ï

## المحتويات

[المقدمة](#page-0-0) المتطلبا<u>ت الأساسية</u> [المتطلبات](#page-0-2) [المكونات المستخدمة](#page-0-3) [الاصطلاحات](#page-1-0) [موازنة حمل EIGRP](#page-1-1) [الرسم التخطيطي للشبكة](#page-1-2) [تباين](#page-1-3) [مشاركة حركة المرور](#page-2-0) [موازنة التحميل في CEF](#page-3-0) [معلومات ذات صلة](#page-3-1)

## <span id="page-0-0"></span>المقدمة

بصفة عامة، موازنة التحميل هي قدرة الموجه على توزيع حركة مرور البيانات على جميع منافذ شبكة الموجه التي تكون على نفس المسافة من عنوان الوجهة. تؤدي ميزة موازنة الأحمال إلى زيادة إستخدام أجزاء الشبكة، ومن ثم زيادة النطاق الترددي الفعال للشبكة. هناك نوعان من موازنة الأحمال:

- مسار تكلفة متساوية قابل للتطبيق عند قيام مسارات مختلفة إلى شبكة وجهة بالإبلاغ عن نفس قيمة قياس التوجيه. يحدد الأمر maximum-paths العدد الأقصى للمسارات التي يمكن لبروتوكول التوجيه إستخدامها.
- ∙ مسار تكلفة غير متساوية قابل للتطبيق عندما تكون المسارات المختلفة إلى تقرير شبكة الوجهة ذات قيم قياس توجيه مختلفة. يحدد أمر <u>[التباين](//www.cisco.com/en/US/docs/ios/12_2/iproute/command/reference/1rfeigrp.html#wp1024988)</u> أي من هذه المسارات يتم إستخدامه من قبل الموجه.

يشرح هذا المستند كيفية عمل موازنة تحميل مسار التكلفة غير المتكافئة في بروتوكول توجيه العبارة الداخلي المحسن .(EIGRP)

## <span id="page-0-1"></span>المتطلبات الأساسية

#### <span id="page-0-2"></span>المتطلبات

يتطلب هذا المستند فهما أساسيا لبروتوكولات توجيه IP وبروتوكول توجيه EIGRP. لمعرفة المزيد حول بروتوكولات توجيه IP و EIGRP، ارجع إلى هذه المستندات:

- <u>اساسيات التوجيه</u>
- <u>[صفحة دعم EIGRP](//www.cisco.com/en/US/tech/tk365/tk207/tsd_technology_support_sub-protocol_home.html)</u>

<span id="page-0-3"></span>المكونات المستخدمة

- يتم دعم EIGRP في برنامج Software® IOS Cisco، الإصدار 9.21 والإصدارات الأحدث.
- انت يستطيع شكلت EIGRP في كل مسحاج تخديد (مثل ال cisco 2500 sery وال cisco 2600 sery) وفي كل طبقة 3 مفتاح.

تم إنشاء المعلومات الواردة في هذا المستند من الأجهزة الموجودة في بيئة معملية خاصة. بدأت جميع الأجهزة المُستخدمة في هذا المستند بتكوين ممسوح (افتراضي). إذا كانت شبكتك مباشرة، فتأكد من فهمك للتأثير المحتمل لأي أمر.

### <span id="page-1-0"></span>الاصطلاحات

راجع [اصطلاحات تلميحات Cisco التقنية للحصول على مزيد من المعلومات حول اصطلاحات المستندات.](//www.cisco.com/en/US/tech/tk801/tk36/technologies_tech_note09186a0080121ac5.shtml)

# <span id="page-1-1"></span>موازنة حمل EIGRP

يدعم كل بروتوكول توجيه موازنة تحميل مسار التكلفة المتساوية. وبالإضافة إلى ذلك، يدعم بروتوكول توجيه العبارة الداخلية (IGRP (و EIGRP أيضا موازنة حمل مسار التكلفة غير المتكافئة. أستخدم الأمر n difference لتوجيه الموجه لتضمين المسارات التي يكون قياسها أقل من <sup>n</sup> مرات الحد الأدنى للمسار المتري لتلك الوجهة. المتغير <sup>n</sup> يمكن أن يأخذ قيمة بين 1 و 128. القيمة الافتراضية هي 1، مما يعني موازنة الأحمال بالتساوي للتكلفة. كما توزع حركة المرور بين الروابط ذات التكاليف غير المتكافئة، نسبيا، فيما يتعلق بالقياس.

<mark>ملاحظة:</mark> إذا لم يكن المسار خلفا ممكنا، لا يتم إستخدام المسار في موازنة الأحمال. راجع قسم <u>الم*سافة الممكنة* </u> <u>والمسافة المبلغ عنها والسبيل المجدي للخلف</u> في <u>[بروتوكول توجيه البوابة الداخلية المحسنة](//www.cisco.com/en/US/tech/tk365/technologies_white_paper09186a0080094cb7.shtml)</u> للحصول على مزيد من المعلومات.

<span id="page-1-2"></span>الرسم التخطيطي للشبكة

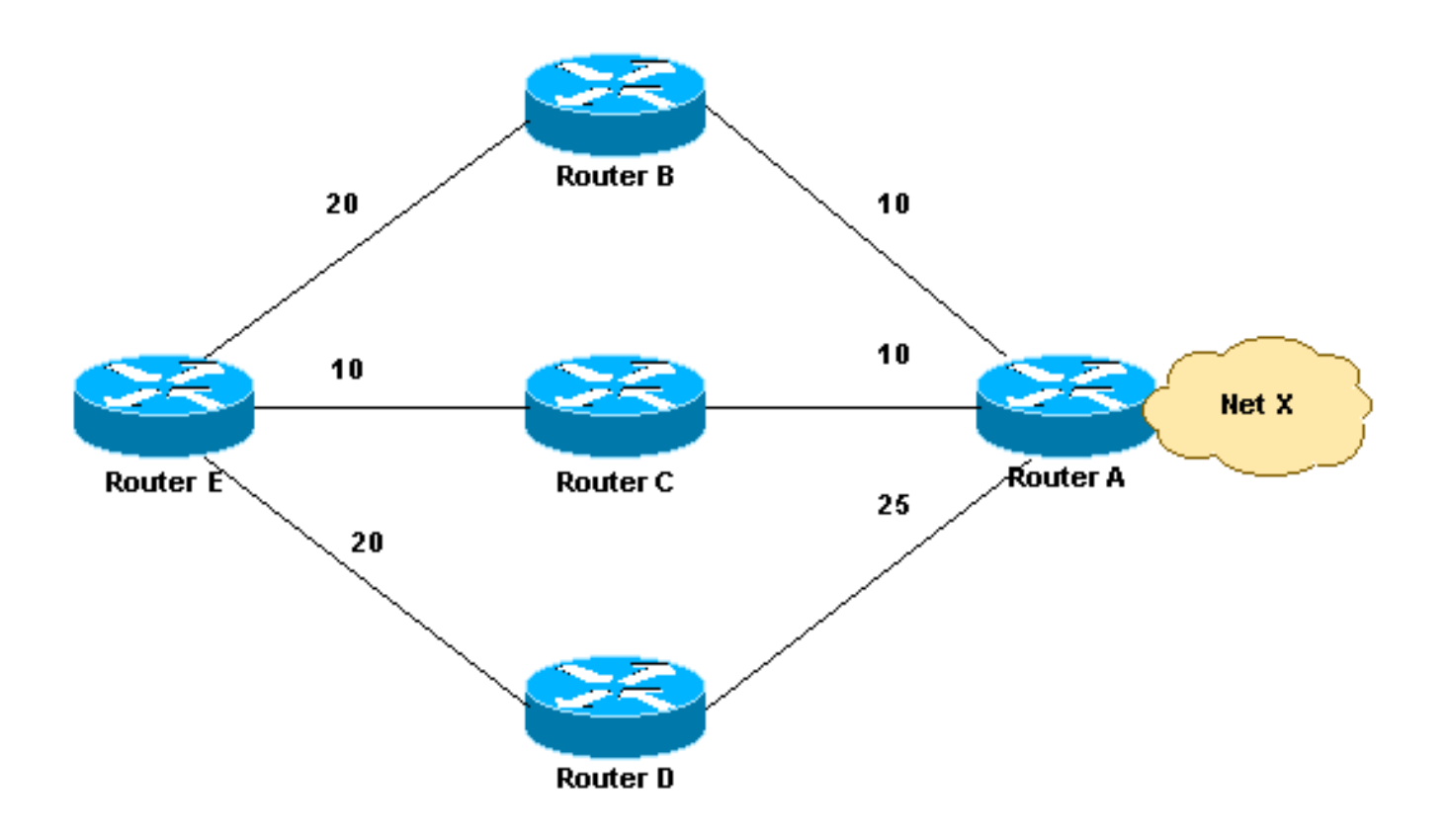

<span id="page-1-3"></span>تباين

يقدم هذا القسم مثالا على ذلك. في الرسم التخطيطي للشبكة، هناك ثلاث طرق للوصول إلى الشبكة X Network:

30 بمقياس E-B-A ● 20 بمقياس E-C-A ● 45 بمقياس E-D-A ●

يختار الموجه E المسار A-C-E بمقياس 20 لأن 20 أفضل من 30 و .45 من أجل توجيه EIGRP لتحديد المسار -B-E A أيضا، قم بتكوين التباين باستخدام مضاعف :2

> **router eigrp 1 network** *x.x.x.x* **variance 2**

يزيد هذا التكوين الحد الأدنى للمقياس إلى 40 (2 \* 20 = 40). يتضمن بروتوكول EIGRP جميع المسارات التي يكون مقياسها أقل من أو يساوي 40 ويفي بشرط الجدوى. في التكوين في هذا القسم، يستخدم EIGRP الآن مسارين للوصول إلى الشبكة X و A-C-E و A-B-E، لأن كلا المسارين لهما قياس أقل من .40 لا يستخدم EIGRP المسار -E A-D لأن هذا المسار له قياس ،45 والذي لا يقل عن قيمة الحد الأدنى للمقياس ،40 بسبب تكوين الفرق. كما أن المسافة المبلغ عنها للجارة D هي 25، وهي أكبر من المسافة الممكنة (FD) من 20 إلى C. وهذا يعني أنه حتى إذا تم تعيين التباين على 3، لا يتم إختيار مسار E-D-A لموازنة الأحمال لأن الموجه D ليس خلفا ممكنا.

ملاحظة: للحصول على مزيد من المعلومات حول التباين، ارجع إلى [أمر تباين EIGRP لاستكشاف الأخطاء وإصلاحها](https://supportforums.cisco.com/docs/DOC-23674).

#### <span id="page-2-0"></span>مشاركة حركة المرور

لا يوفر EIGRP موازنة غير متساوية للتحميل على المسار فحسب، بل يوفر أيضا موازنة ذكية للتحميل، مثل مشاركة حركة مرور البيانات. للتحكم في كيفية توزيع حركة المرور بين المسارات عندما تكون هناك مسارات متعددة لشبكة الوجهة نفسها التي لها تكاليف مختلفة، أستخدم الأمر traffic-share balanced. باستخدام الكلمة الأساسية **متوازنة**، يقوم الموجه بتوزيع حركة المرور بشكل متناسب إلى نسب المقاييس التي ترتبط بالمسارات المختلفة. هذا هو الإعداد الافتراضي:

> **router eigrp 1 network** *x.x.x.x* **variance 2 traffic-share balanced**

> > عدد مشاركات حركة المرور لهذا المثال هو:

- $E-C-A: 30/20 = 3/2 = 1$  للمسار 1
	- $E$ -B-A: 30/30 = 1 للمسار $\bullet$

لأن النسبة ليست عدد صحيح، تقريب إلى أقرب عدد صحيح. في هذا المثال، يرسل EIGRP حزمة واحدة إلى A-C-E وحزمة واحدة إلى A-B-E.

الآن، لنفترض أن المقياس بين B-E هو 25 والمقياس بين A-B هو .15 في هذه الحالة، مقياس A-B-E هو .40 ومع ذلك، لن يتم تحديد هذا المسار لموازنة الحمل لأن تكلفة هذا المسار، ،40 ليست أقل من (20 \* 2)، حيث يكون 20 هو FD و 2 هو الفرق. لتضمين هذا المسار أيضا في مشاركة الحمل، يجب تغيير الفرق إلى .3 في هذه الحالة، نسبة عدد مشاركات حركة المرور هي:

- بالنسبة للمسار E-C-A: 40/20 = 2
	- $E$ -B-A: 40/40 = 1 $\bullet$

في هذه الحالة، يرسل EIGRP حزمتين إلى A-C-E وحزمة واحدة إلى A-B-E. وبهذه الطريقة، يوفر EIGRP كلا من موازنة حمل مسار التكاليف غير المتكافئة وموازنة الأحمال الذكية. راجع قسم *موازنة التحميل* في بروتوكول توجي<u>ه</u> [العبارة الداخلي المحسن](//www.cisco.com/en/US/tech/tk365/technologies_white_paper09186a0080094cb7.shtml) للحصول على مزيد من المعلومات حول كيفية موازنة حمل EIGRP لحركة مرور البيانات عبر

إرتباطات التكلفة غير المتساوية.

بالمثل، عند إستخدام الأمر share-traffic مع الكلمة الأساسية min، يتم إرسال حركة مرور البيانات عبر مسار التكلفة الدنيا فقط، حتى عندما تكون هناك مسارات متعددة في جدول التوجيه.

**router eigrp 1 network** *x.x.x.x* **variance 3 traffic-share min across-interfaces** في هذه الحالة، يرسل EIGRP الحزم فقط من خلال A-C-E، وهو أفضل مسار إلى الشبكة الوجهة. وهذا مطابق لسلوك إعادة التوجيه دون إستخدام أمر التباين. ومع ذلك، إذا كنت تستخدم الأمر min share-traffic وdifference، على الرغم من أنه يتم إرسال حركة المرور عبر مسار التكلفة الدنيا فقط، فسيتم تثبيت جميع المسارات الممكنة في جدول التوجيه، مما يقلل أوقات التقارب.

لقد رأيت كيفية تكوين موازنة حمل مسار التكلفة غير المتكافئة في EIGRP. وبالمثل، يمكنك فعل الشيء نفسه في بروتوكول العبارة الداخلية، باستثناء شرط الجدوى. لا ينطبق هذا الشرط على IGRP.

### <span id="page-3-0"></span>موازنة التحميل في CEF

إعادة التوجيه السريع CEF ((Forwarding Express Cisco (هي تقنية تحويل متقدمة من الطبقة 3 يمكن إستخدامها لموازنة الأحمال في الموجهات. بشكل افتراضي، تستخدم CEF [موازنة الأحمال لكل وجهة.](//www.cisco.com/en/US/tech/tk365/technologies_tech_note09186a0080094820.shtml#perper) إذا تم تمكينها على واجهة، فإن موازنة الحمل لكل وجهة تعيد توجيه الحزم استنادا إلى المسار للوصول إلى الوجهة. إذا كان هناك مسارين متوازيين أو أكثر لوجهة، فإن CEF يأخذ نفس المسار (مسار واحد) ويتجنب المسارات المتوازية. هذا نتيجة للسلوك الافتراضي ل CEF. تأخذ CEF المسار المفرد في الحالات التي يتم فيها مشاركة الحمل في وقت واحد على الواجهات من أنواع مادية مختلفة، مثل التسلسل والنفق. تحدد خوارزمية التجزئة المسار الذي سيتم إختياره. لاستخدام جميع المسارات المتوازية في CEF وتوازن الحمل لحركة المرور، يجب تمكين [موازنة الحمل لكل حزمة](//www.cisco.com/en/US/tech/tk365/technologies_tech_note09186a0080094820.shtml#perper) عندما يكون لديك واجهات مادية مختلفة مثل التسلسل والنفق. لذلك، على أساس التكوين والمخطط (تسلسلي أو نفق)، يمكن أن تفشل مشاركة الحمل في العمل بشكل صحيح باستخدام وضع موازنة حمل CEF الافتراضي.

تمكين هذه الأوامر لمشاركة الحمل على أساس كل حزمة:

**configure terminal interface serial 0 ip load-sharing per-packet**

## <span id="page-3-1"></span>معلومات ذات صلة

- <u>[مقدمة إلى EIGRP](//www.cisco.com/en/US/tech/tk365/technologies_tech_note09186a0080093f07.shtml?referring_site=bodynav)</u>
- <u>[كيف يعمل موازنة التحميل؟](//www.cisco.com/en/US/tech/tk365/technologies_tech_note09186a0080094820.shtml?referring_site=bodynav)</u>
	- [صفحة دعم EIGRP](//www.cisco.com/en/US/tech/tk365/tk207/tsd_technology_support_sub-protocol_home.html?referring_site=bodynav)
		- [صفحة دعم IGRP](//www.cisco.com/en/US/tech/tk365/tk352/tsd_technology_support_sub-protocol_home.html?referring_site=bodynav)
- [صفحة دعم بروتوكولات IP المُوجَّهة](//www.cisco.com/en/US/tech/tk364/tk871/tsd_technology_support_sub-protocol_home.html?referring_site=bodynav)
	- [صفحة دعم توجيه IP](//www.cisco.com/en/US/tech/tk365/tsd_technology_support_protocol_home.html?referring_site=bodynav)
- [الدعم التقني والمستندات Systems Cisco](//www.cisco.com/cisco/web/support/index.html?referring_site=bodynav)

ةمجرتلا هذه لوح

ةي الآلال تاين تان تان تان ان الماساب دنت الأمانية عام الثانية التالية تم ملابات أولان أعيمته من معت $\cup$  معدد عامل من من ميدة تاريما $\cup$ والم ميدين في عيمرية أن على مي امك ققيقا الأفال المعان المعالم في الأقال في الأفاق التي توكير المالم الما Cisco يلخت .فرتحم مجرتم اهمدقي يتلا ةيفارتحالا ةمجرتلا عم لاحلا وه ىل| اًمئاد عوجرلاب يصوُتو تامجرتلl مذه ققد نع امتيلوئسم Systems ارامستناه انالانهاني إنهاني للسابلة طربة متوقيا.